## 【マシン演習付き】e ラーニング ーマシン演習環境への接続テスト(初回接続時の操作)-

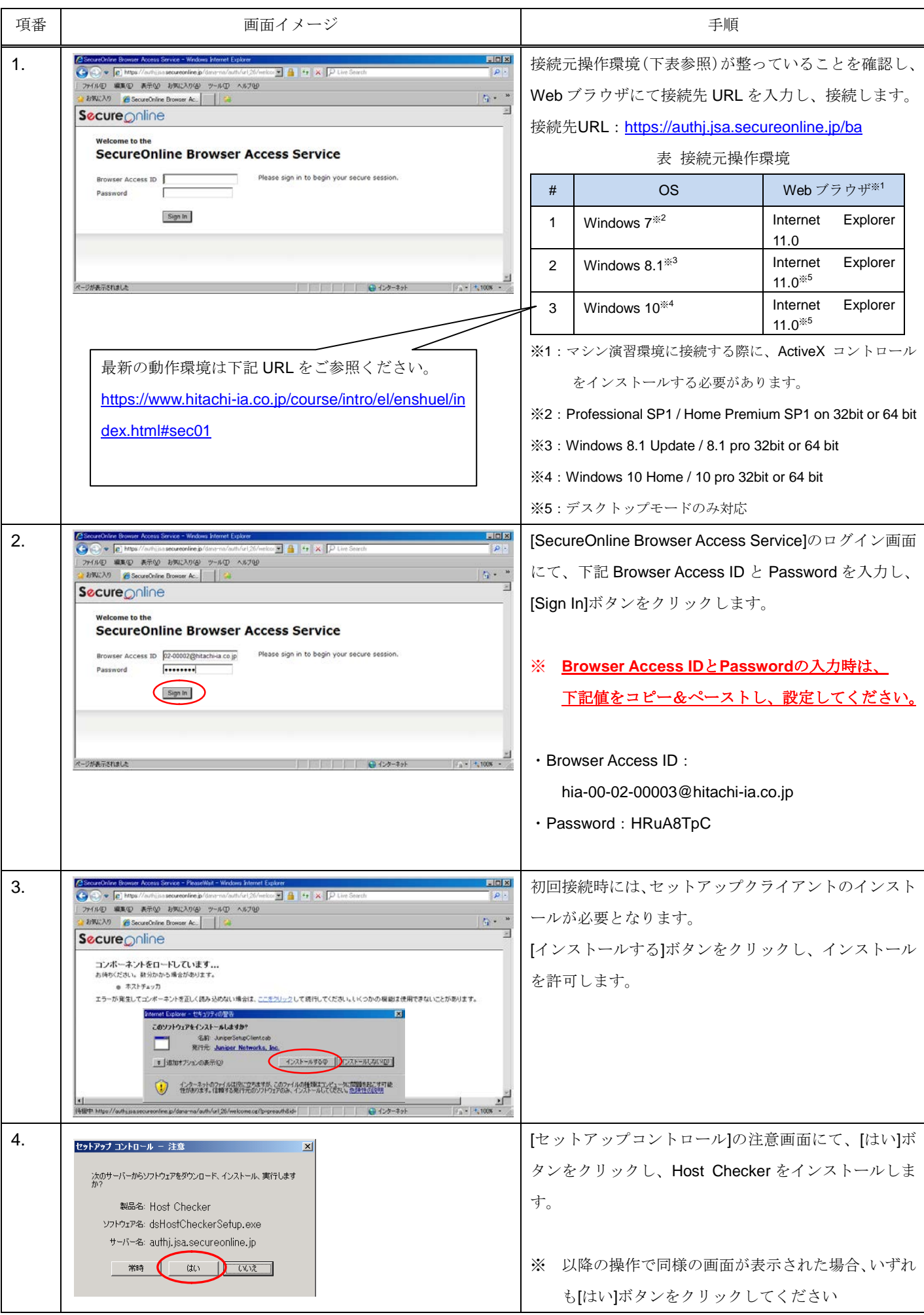

All Rights Reserved.Copyright@2012-2017,Hitachi Information Academy Co.,Ltd.

## マシン演習付き e ラーニング - マシン演習環境への接続テスト (初回接続時の操作)-

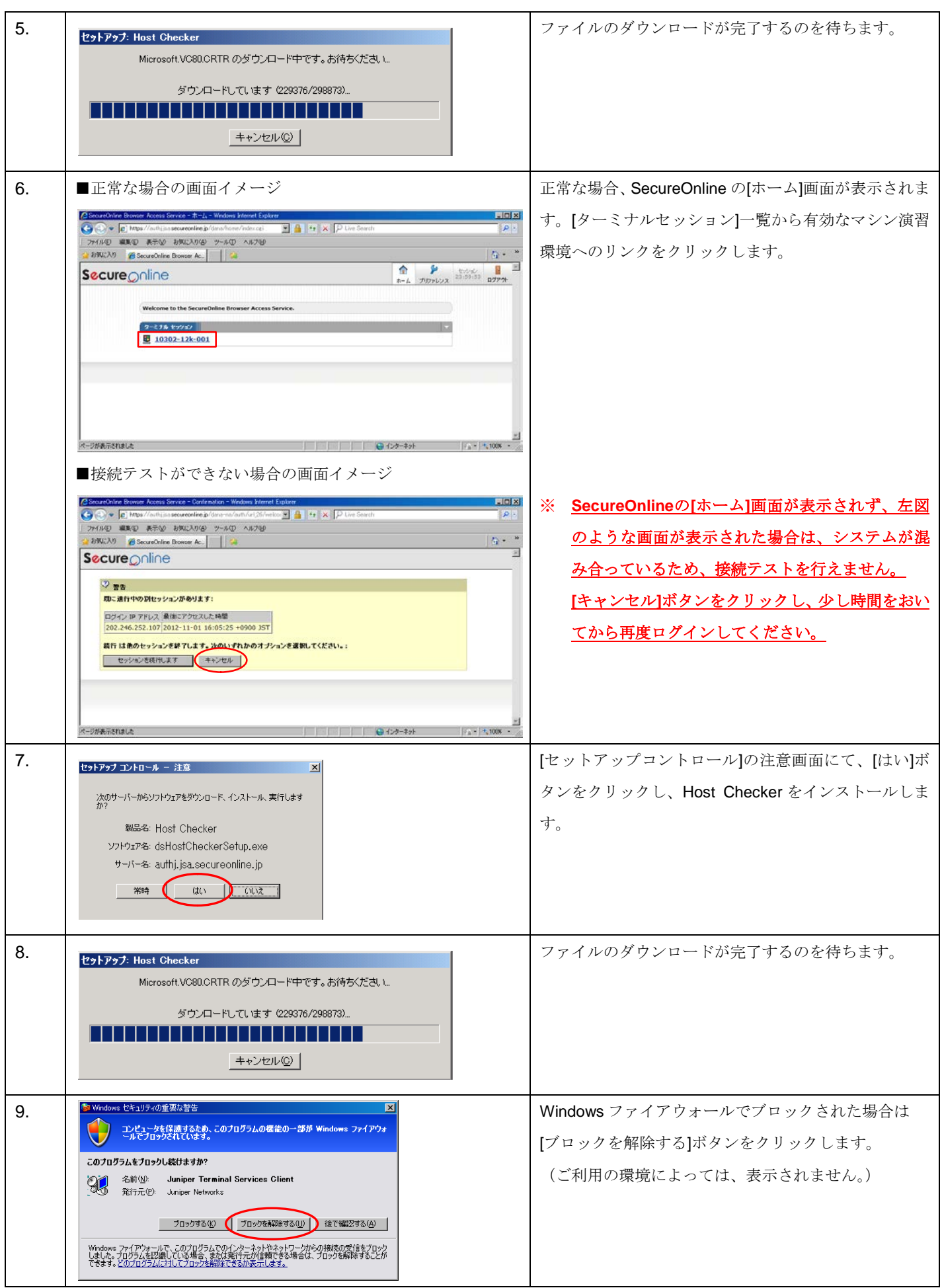

マシン演習付き e ラーニング -マシン演習環境への接続テスト (初回接続時の操作)-

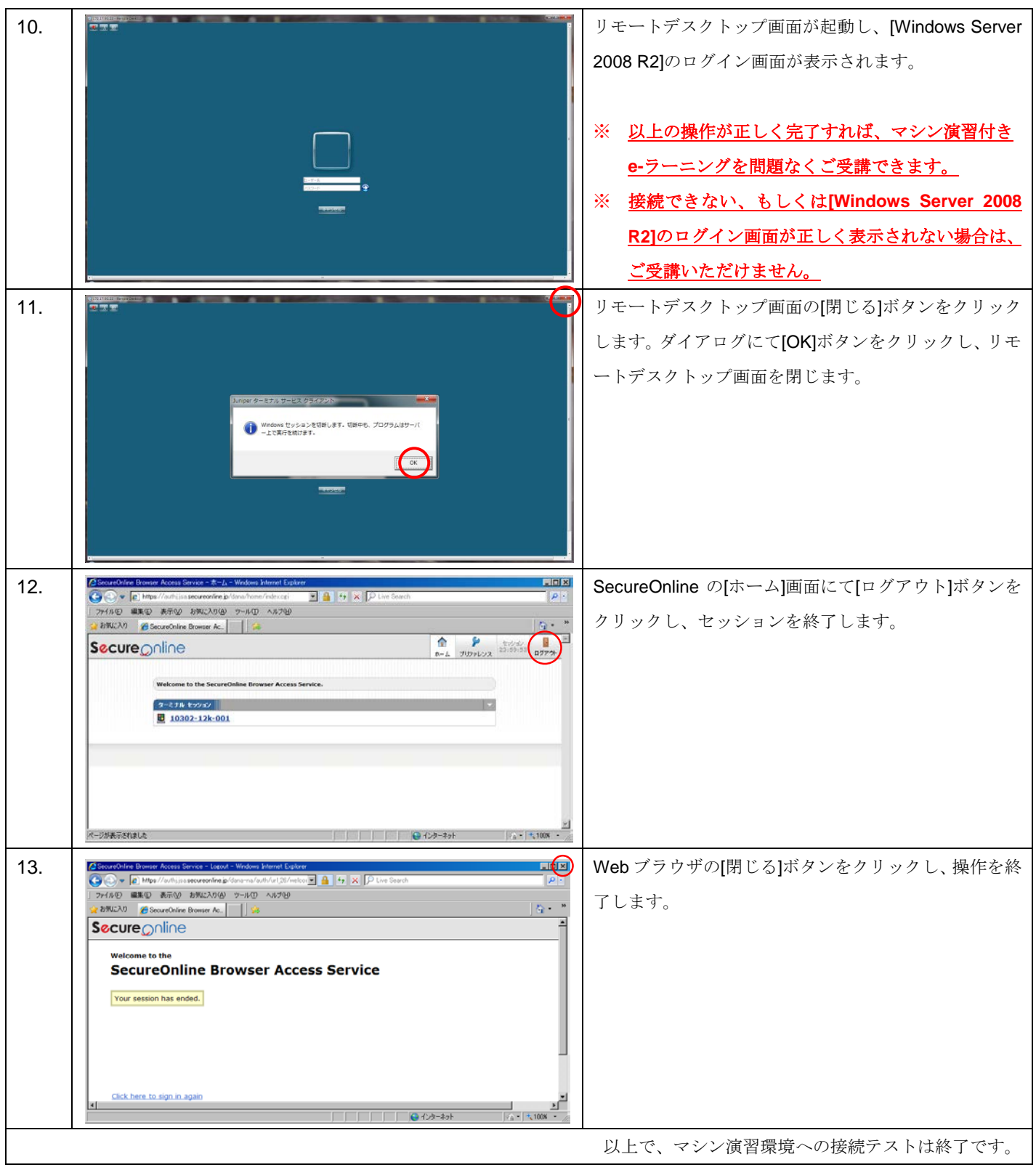